# **Gong - Correccion - Mejora #2861**

# **Cambiar el logotipo del Documento de Incio de actividades de ONG internacial al de la Organización a la que pertenece la instancia**

2017-03-25 09:16 - Alvaro Irureta-Goyena

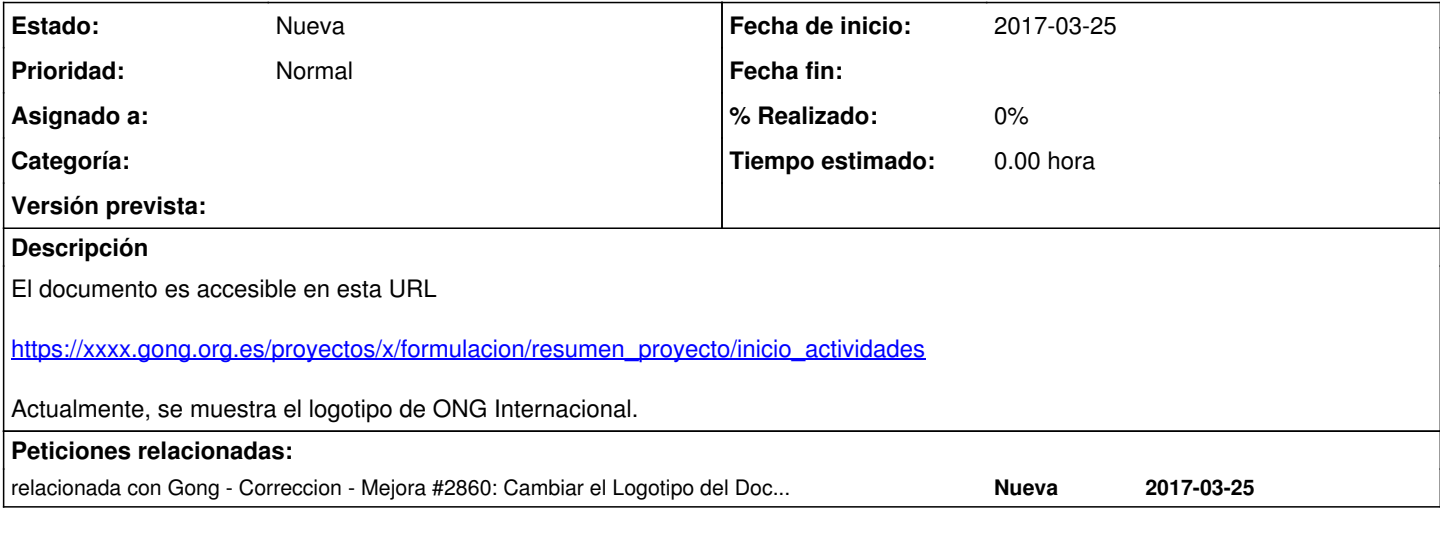

## **Histórico**

#### **#1 - 2017-03-25 09:17 - Alvaro Irureta-Goyena**

*- Añadido relacionada con Correccion - Mejora #2860: Cambiar el Logotipo del Documento de Formulación de ONG INternacila al de la Organización a la que pertenece la instancia*

# **#2 - 2017-03-27 09:23 - Santiago Ramos**

Tanto en este, como en el ticket gemelo (#2860) y dado el diseño de GONG en el que los proyectos pertenecen a un agente implementador (gestor), no sería mejor enfocar la mejora como?:

1) Poder subirle un logo a los implementadores desde la sección de agentes

2) Mostrar el logo del gestor del proyecto en los resúmenes de formulación y de inicio de actividades

3) Si no existe el logo del gestor, mostrar el de "ONG Internacional"

#### **#3 - 2017-03-27 19:44 - Alvaro Irureta-Goyena**

Bueno, me parece bien pero...

Pero no entiendo por qué el Logo de "ONG Internacional" y no el de la organización dueña de la Instancia.

Quizás hay algo que se me escapa sobre el fin, la utilidad o la forma de uso de estos informes pero creo que si no se sube un logo del agente, el informe debería tener el logo de la propia ONG, ¿no?

## **#4 - 2017-03-30 13:49 - Santiago Ramos**

El problema es que no hay ninguna entidad que nos permita subir de forma fácil (sin recurrir a hablar con el administrador de sistemas para modificar la instalación de la aplicación) el logo de la organización dueña de la instancia, pero sí que tenemos la entidad "agente" que nos permite muy fácilmente meterle un nuevo campo para recoger su logo y poder cambiar este desde el navegador.

En cualquier caso, es mi idea de cómo sería más fácil hacerlo.